# REST API OVERVIEW

**Profisee is built for modern data integration via Profisee API, an [OpenAPI](https://www.openapis.org/) REST service that allows secured access to Profisee MDM Model, Record, and Configuration data in JSON format.**

#### NO ASSEMBLY REQUIRED

Profisee API Gateway is automatically deployed and documented with the Profisee Platform. To access the Gateway, simply enter your Profisee service URL followed by the endpoint /rest.

### FAST-TRACK API **INTEGRATION**

The Profisee API Gateway provides out-of-the-box documentation and interaction for each API call, providing integration developers a means to view and test call parameters, responses and schemas.

## USING THE REST API

Profisee API Gateway offers an everexpanding range of call subjects and types, with support for OData filtering and response paging/ sorting.

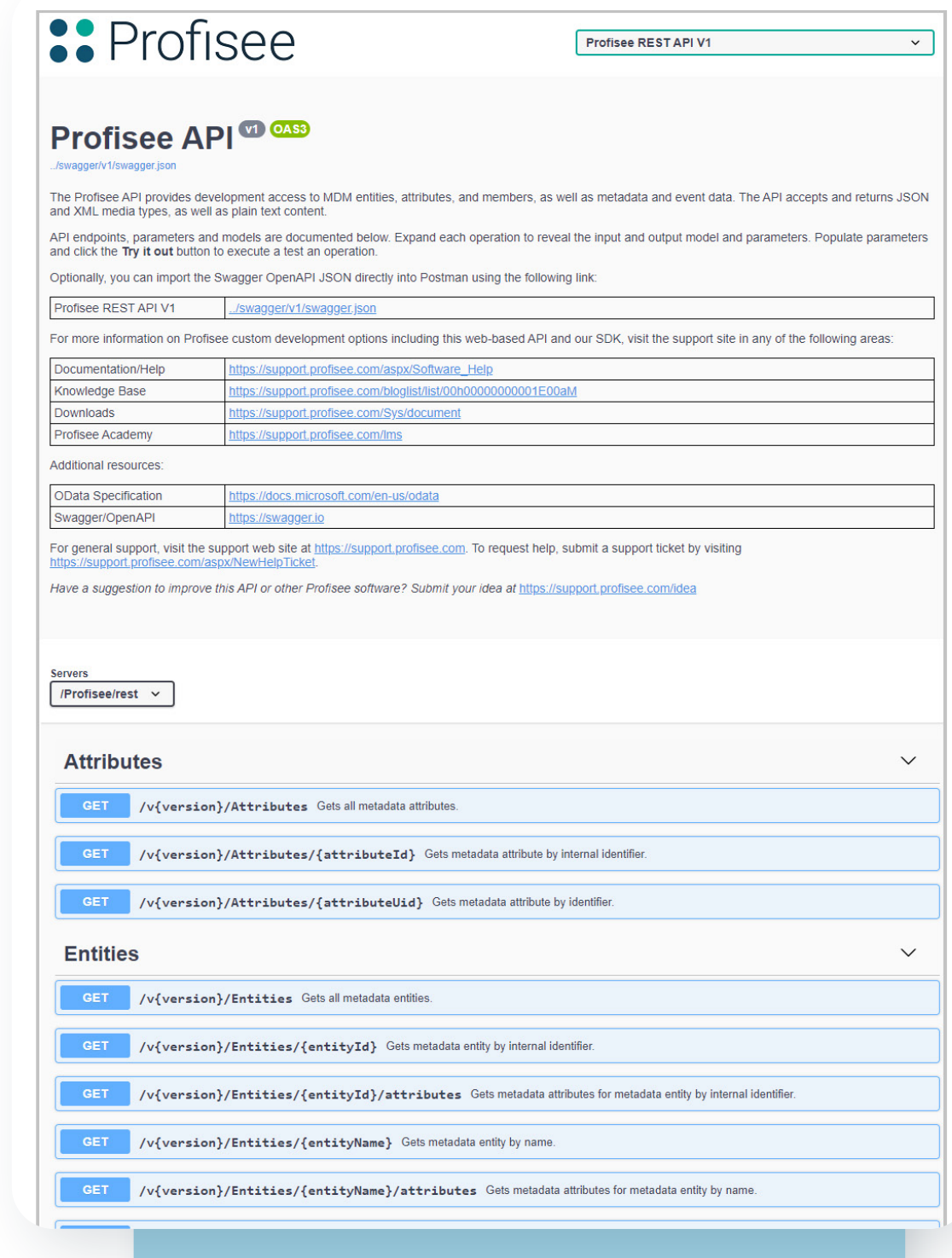

**Figure 1:** Profisee REST API documentation, knowledge base and resources.

### COMPREHENSIVE API DOCUMENTATION

The Profisee REST API provides an OpenAPI standard documentation page built upon [Swagger.](https://swagger.io/)

The documentation page may be accessed using the endpoint **/rest/docs**. Each endpoint requires the user's Client ID (x-API-key) for authentication when initiating a call. Your ClientID can be found in **Accounts and Teams** in Profisee FastApp Studio. Click the endpoint to expand the documentation and try out the call by clicking the **Try It Out** button.

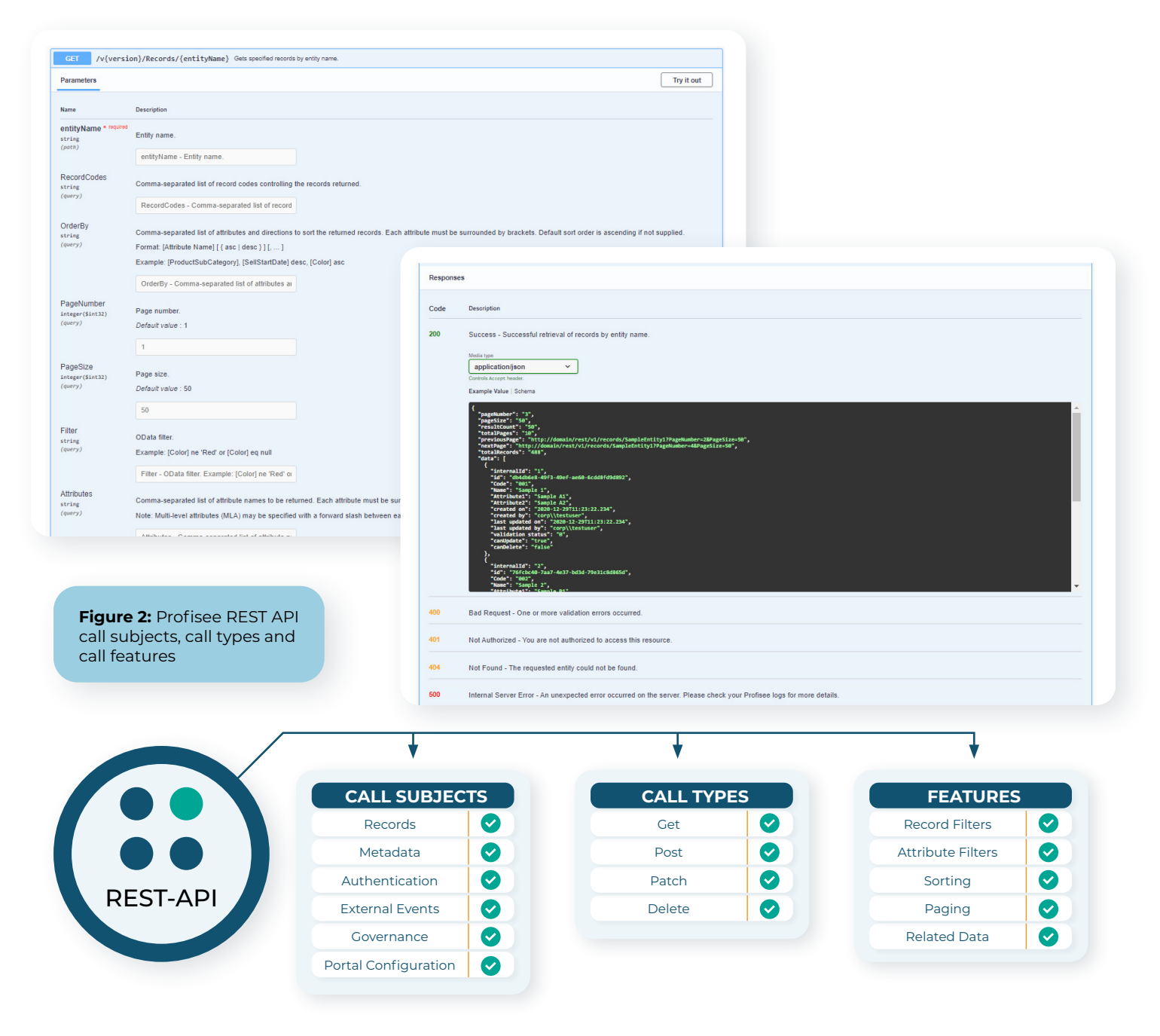

ABOUT PROFISEE

Profisee MDM is how enterprises can finally solve the data quality issues that have been holding back so many strategic initiatives. With the industry's only "make it easy, make it accurate, make it scale" approach to data management, Profisee helps companies get past the "brick wall" of data quality issues without the cost, complexity and risk of traditional MDM solutions.

Customers can leverage Profisee MDM SaaS for a true Software-asa-Service experience, or maintain complete deployment flexibility in any cloud, on-premise or via a hybrid model. With low total cost of ownership, fast implementations and a truly flexible multidomain platform, Profisee fully cleans and unifies your enterprise data — so you can finally make it happen. To learn more, please visit <u>Pro</u>

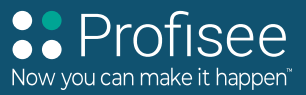